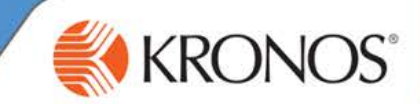

When there is information or an exception in your timecard, you can add comments to justify or explain the information or anomaly in your schedule. Your manager will be able to review the comments and either approve the timecard, or contact you for more information.

In this document, you will learn how to add comments to your timecard.

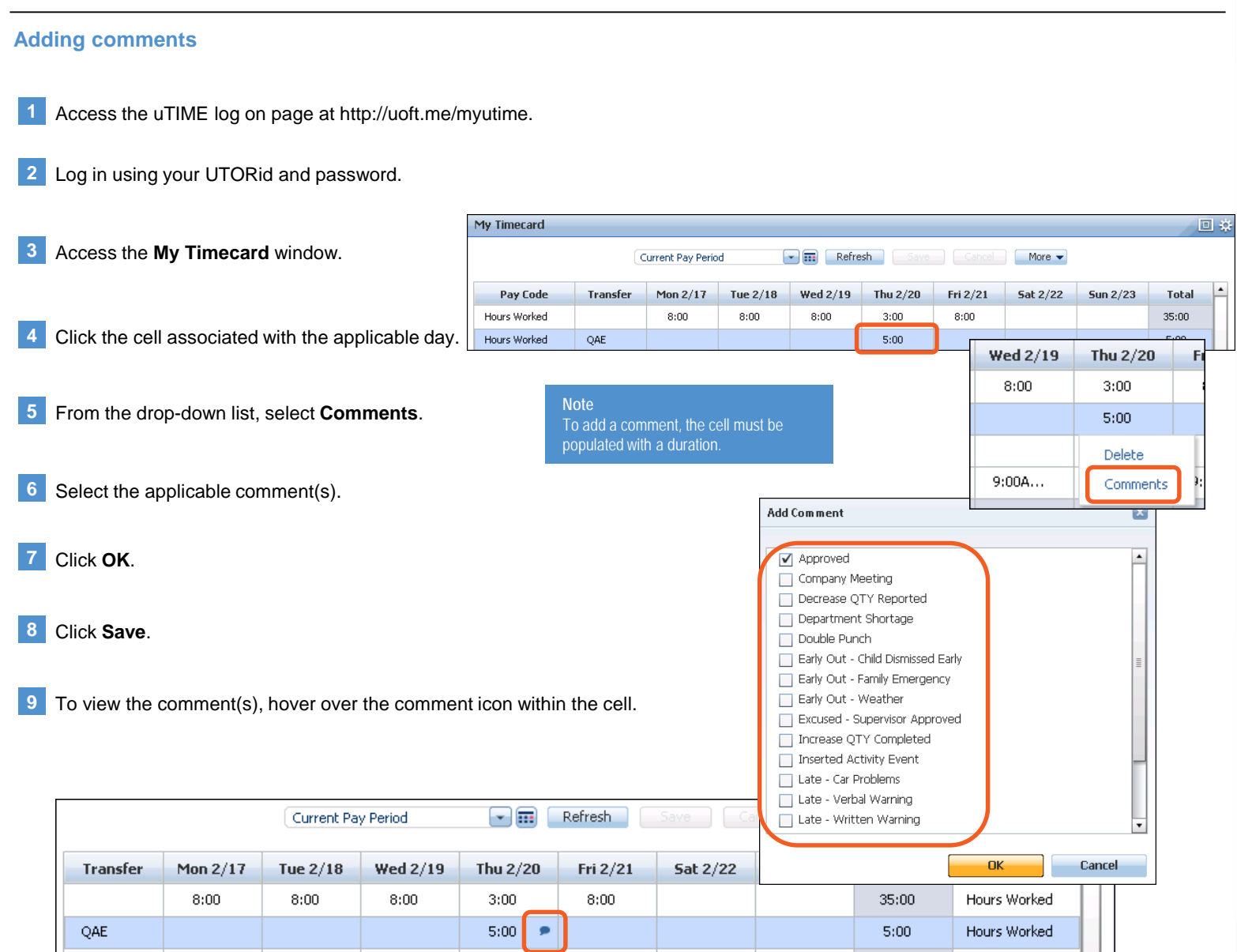

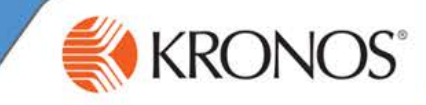

## **Adding additional notes to a comment**

Once you have selected a comment to add to your timecard, you may have the option to add additional notes and provide more details associated with a comment.

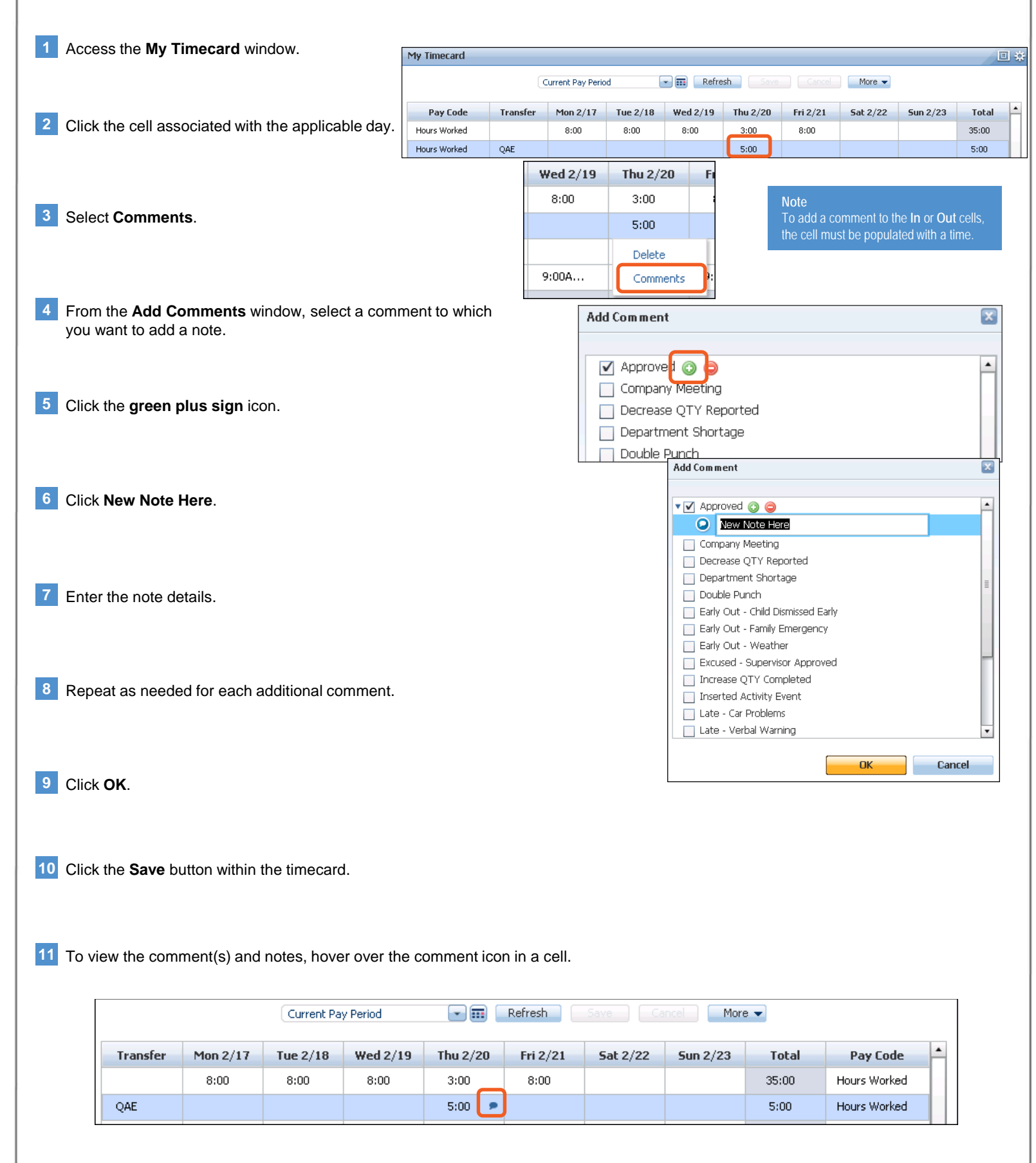